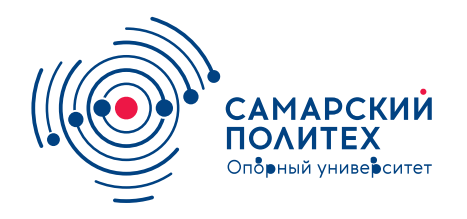

#### **МИНОБРНАУКИ РОССИИ** федеральное государственное бюджетное образовательное учреждение высшего образования **«Самарский государственный технический университет»** (ФГБОУ ВО «СамГТУ»)

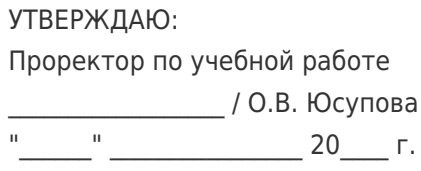

#### **РАБОЧАЯ ПРОГРАММА ДИСЦИПЛИНЫ (МОДУЛЯ)**

#### **Б1.О.02.04 «Введение в информационные технологии»**

**Код и направление подготовки (специальность)** 15.03.01 Машиностроение

**Направленность (профиль)** Технология машиностроения

**Квалификация Бакалавр** 

**Форма обучения Самира Самира Владима Заочная** 

**Год начала подготовки** 2022

**Объем дисциплины, ч. / з.е.** 144 / 4

**Форма контроля (промежуточная аттестация)** Зачет с оценкой

**Институт / факультет Маниностроения, металлургии и факультет машиностроения, металлургии и** транспорта

**Выпускающая кафедра** кафедра "Технология машиностроения, станки и инструменты"

**Кафедра-разработчик** кафедра "Прикладная математика и информатика"

#### **Б1.О.02.04 «Введение в информационные технологии»**

Рабочая программа дисциплины разработана в соответствии с требованиями ФГОС ВО по направлению подготовки (специальности) **15.03.01 Машиностроение**, утвержденного приказом Министерства образования и науки РФ от № 957 от 03.09.2015 и соответствующего учебного плана.

Разработчик РПД:

Доцент, кандидат физикоматематических наук, доцент

(должность, степень, ученое звание) (ФИО)

Заведующий кафедрой

Е.В Башкинова

В.П. Радченко, доктор физико-математических наук, профессор

(ФИО, степень, ученое звание)

### СОГЛАСОВАНО:

Председатель методического совета факультета / института (или учебнометодической комиссии)

Руководитель образовательной программы

В.А Папшев, кандидат биологических наук, доцент

(ФИО, степень, ученое звание)

Н.В. Носов, доктор технических наук, профессор

(ФИО, степень, ученое звание)

Заведующий выпускающей кафедрой Р.Г. Гришин, кандидат технических наук, доцент

(ФИО, степень, ученое звание)

# Содержание

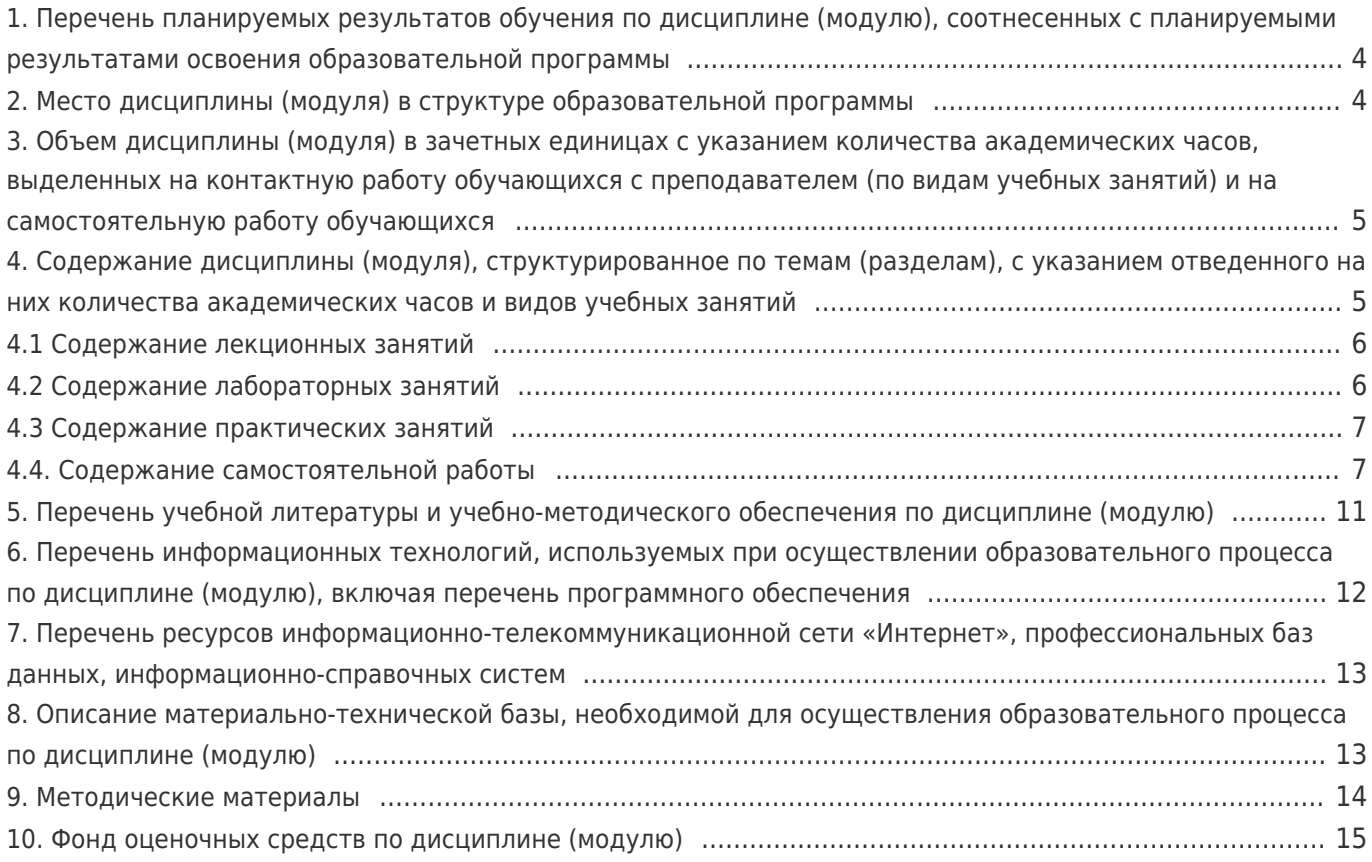

#### **1. Перечень планируемых результатов обучения по дисциплине (модулю), соотнесенных с планируемыми результатами освоения образовательной программы**

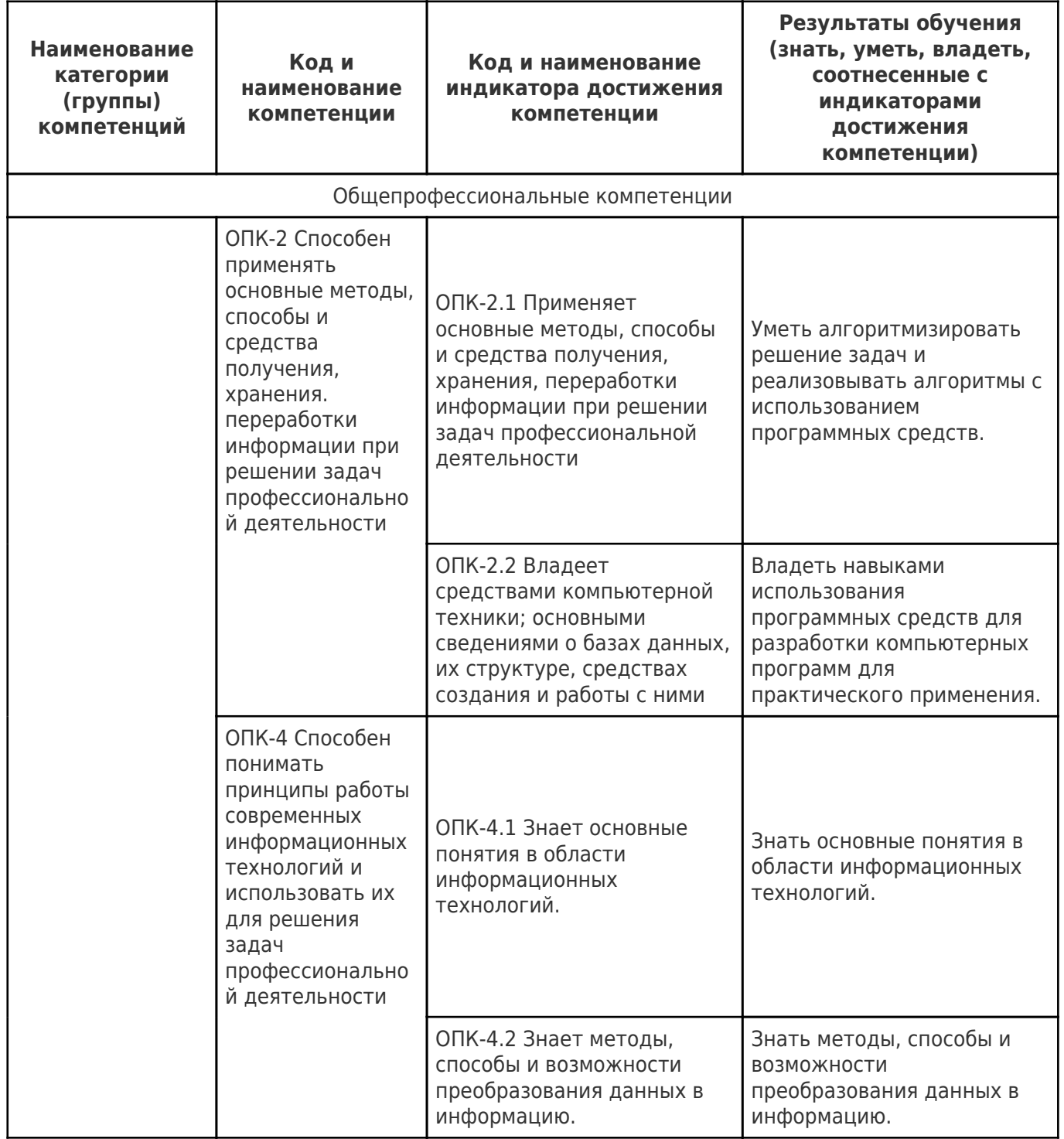

### **2. Место дисциплины (модуля) в структуре образовательной программы**

Место дисциплины (модуля) в структуре образовательной программы: **базовая часть**

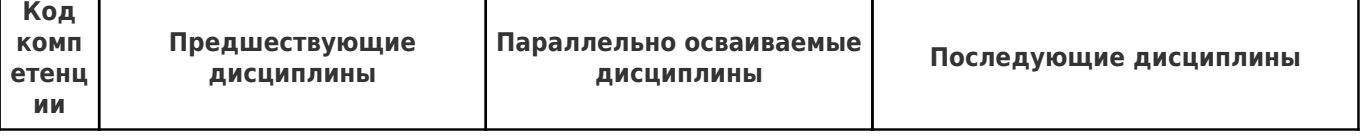

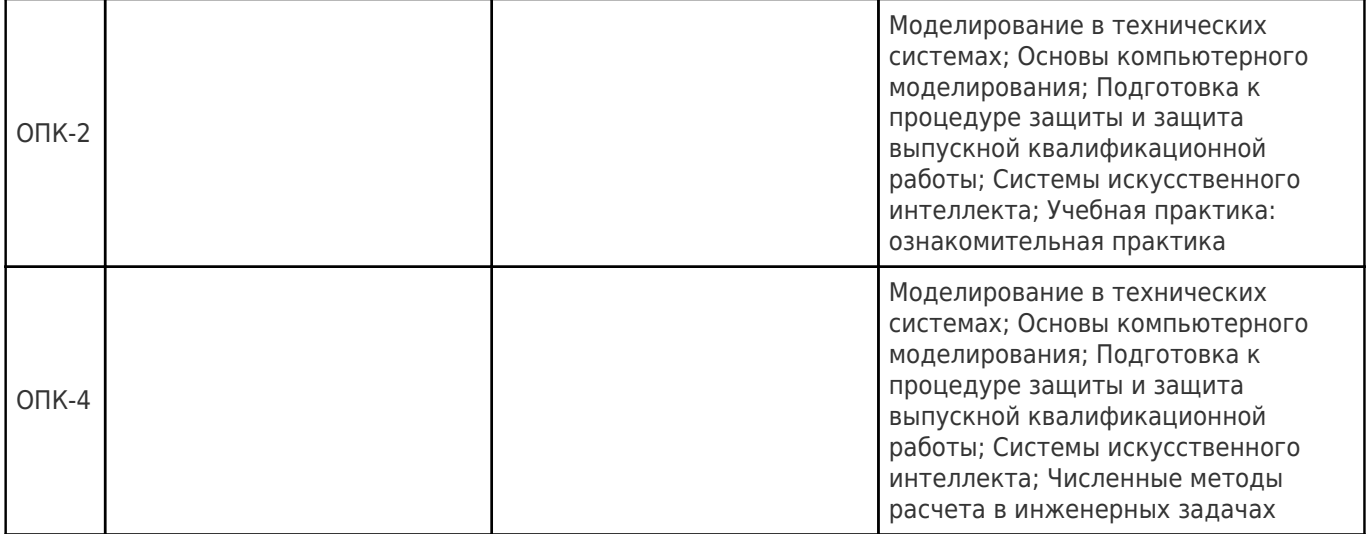

#### **3. Объем дисциплины (модуля) в зачетных единицах с указанием количества академических часов, выделенных на контактную работу обучающихся с преподавателем (по видам учебных занятий) и на самостоятельную работу обучающихся**

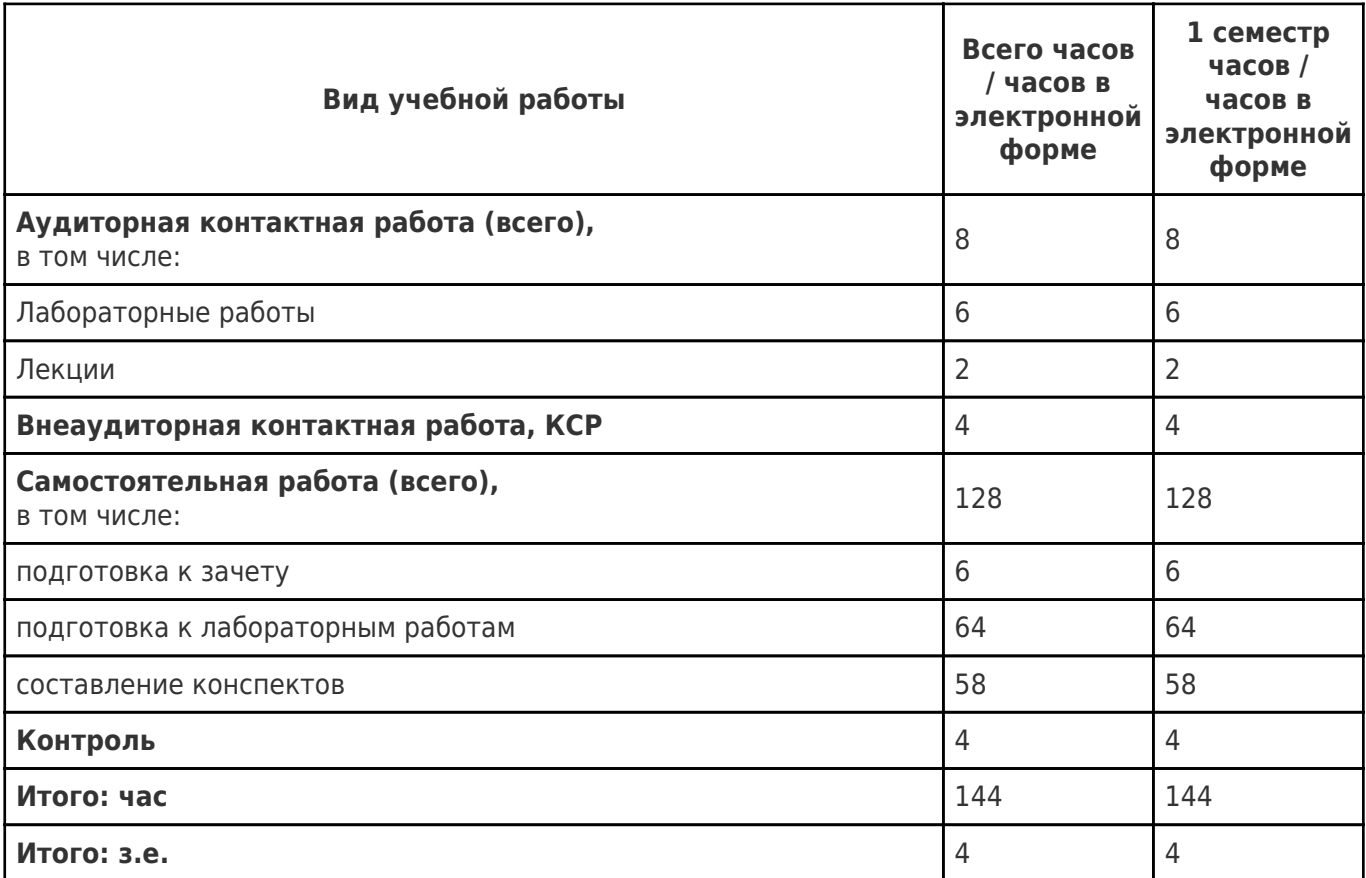

#### **4. Содержание дисциплины (модуля), структурированное по темам (разделам), с указанием отведенного на них количества академических часов и видов учебных занятий**

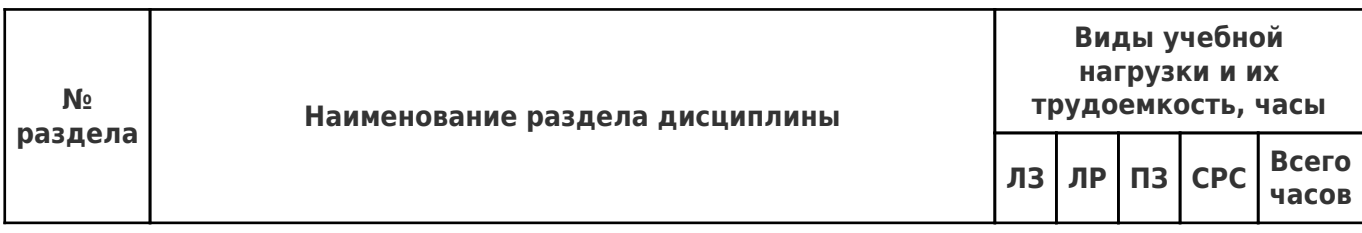

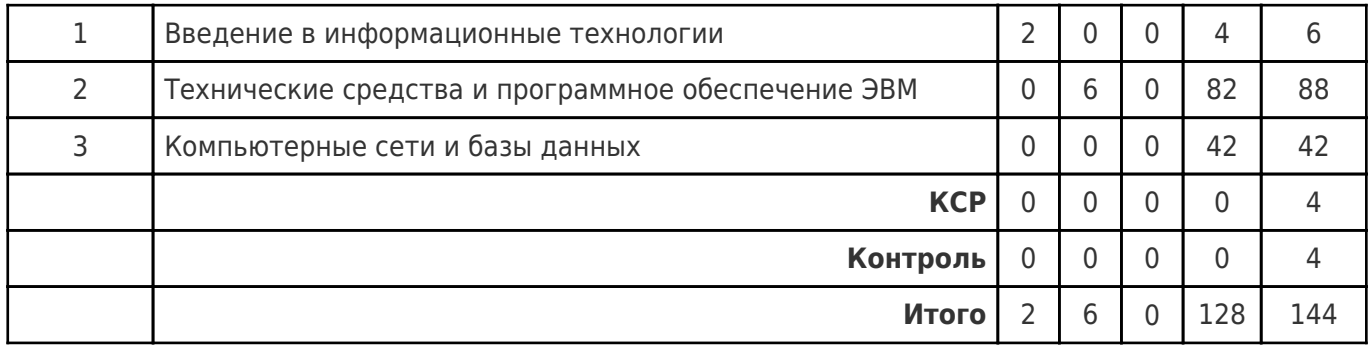

# **4.1 Содержание лекционных занятий**

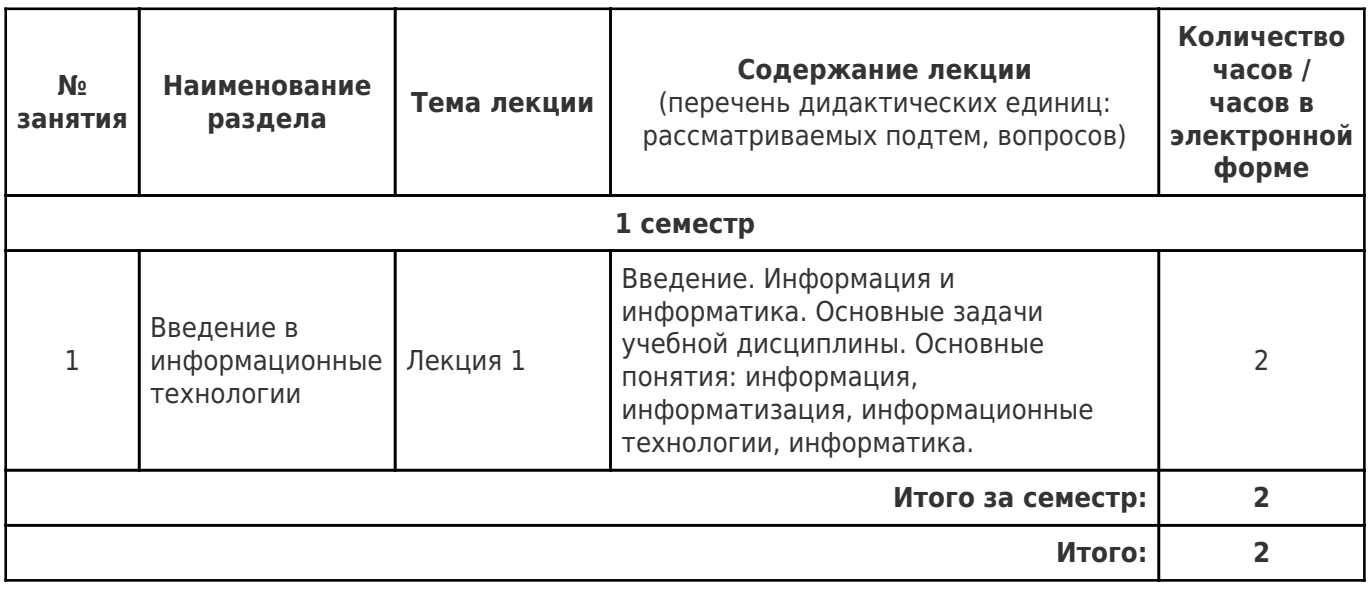

# **4.2 Содержание лабораторных занятий**

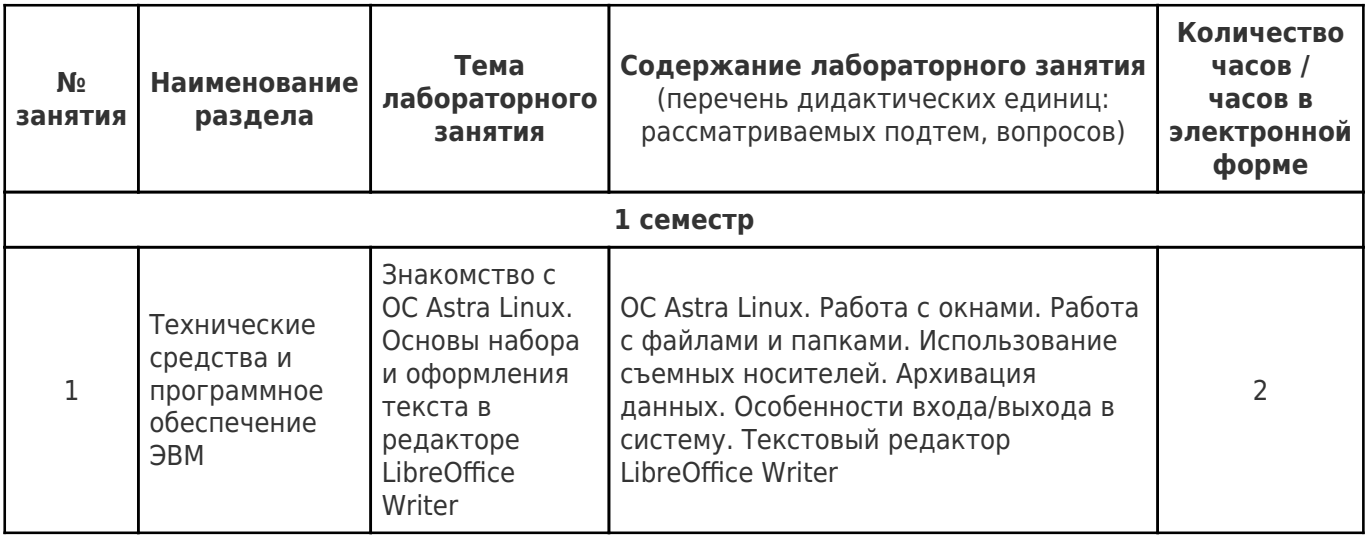

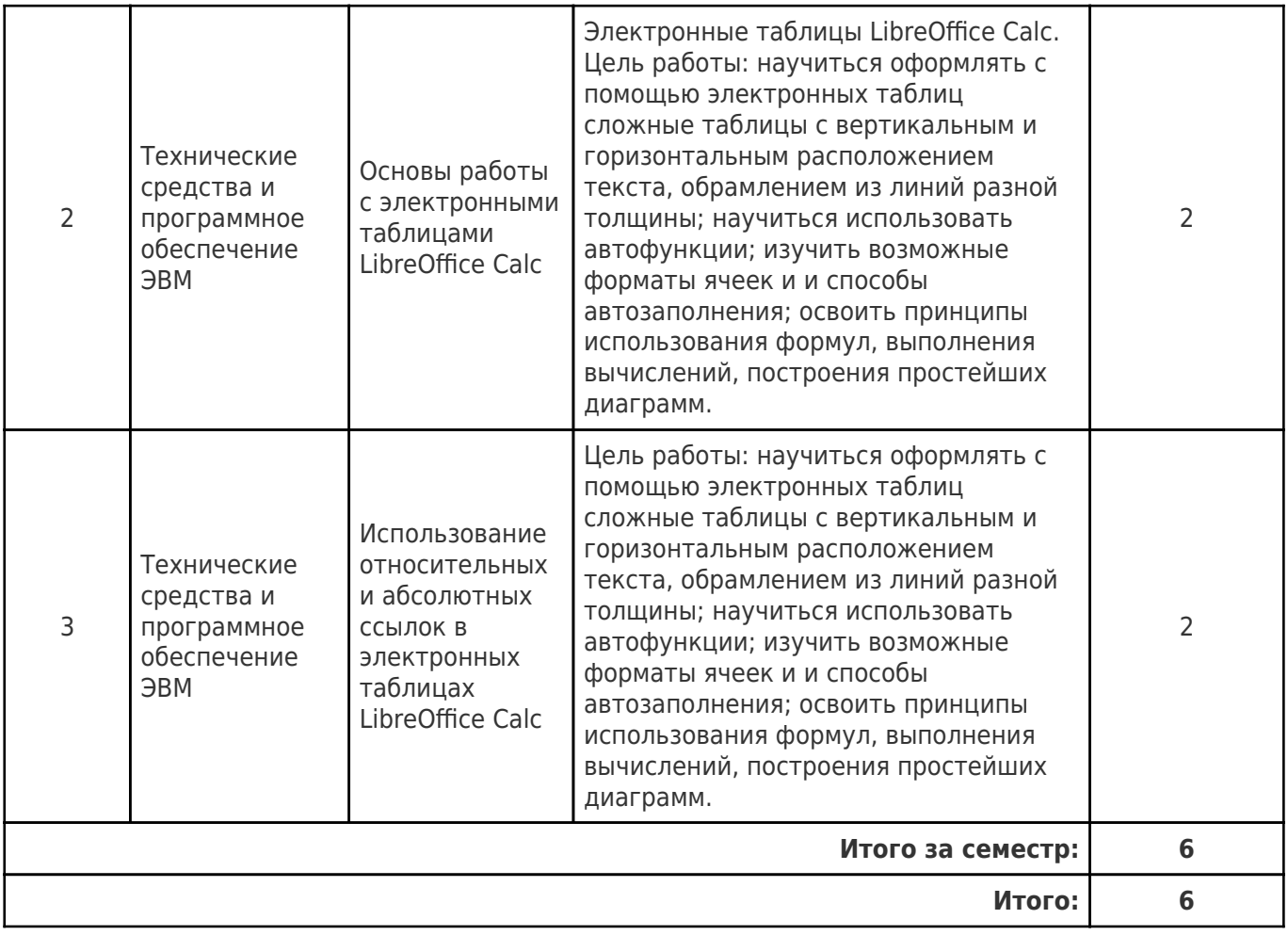

# **4.3 Содержание практических занятий**

Учебные занятия не реализуются.

# **4.4. Содержание самостоятельной работы**

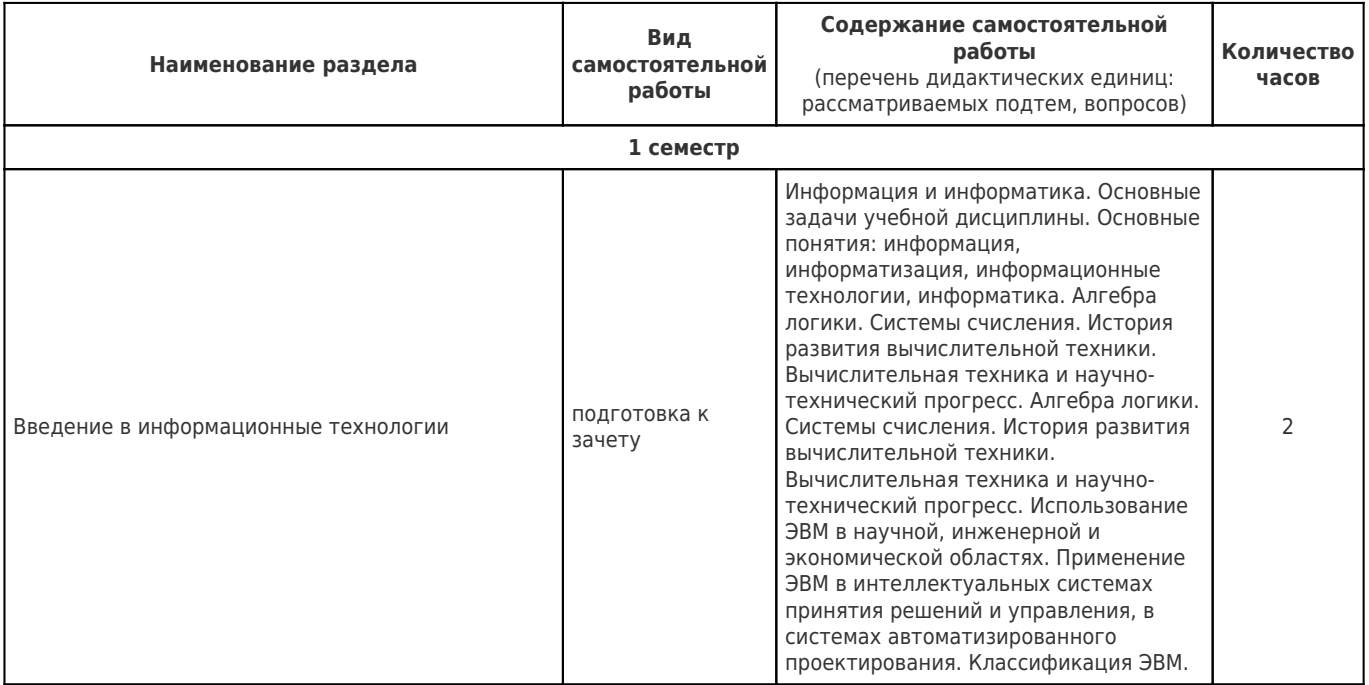

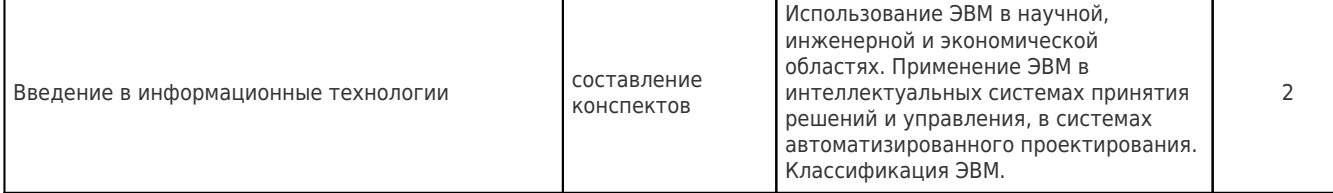

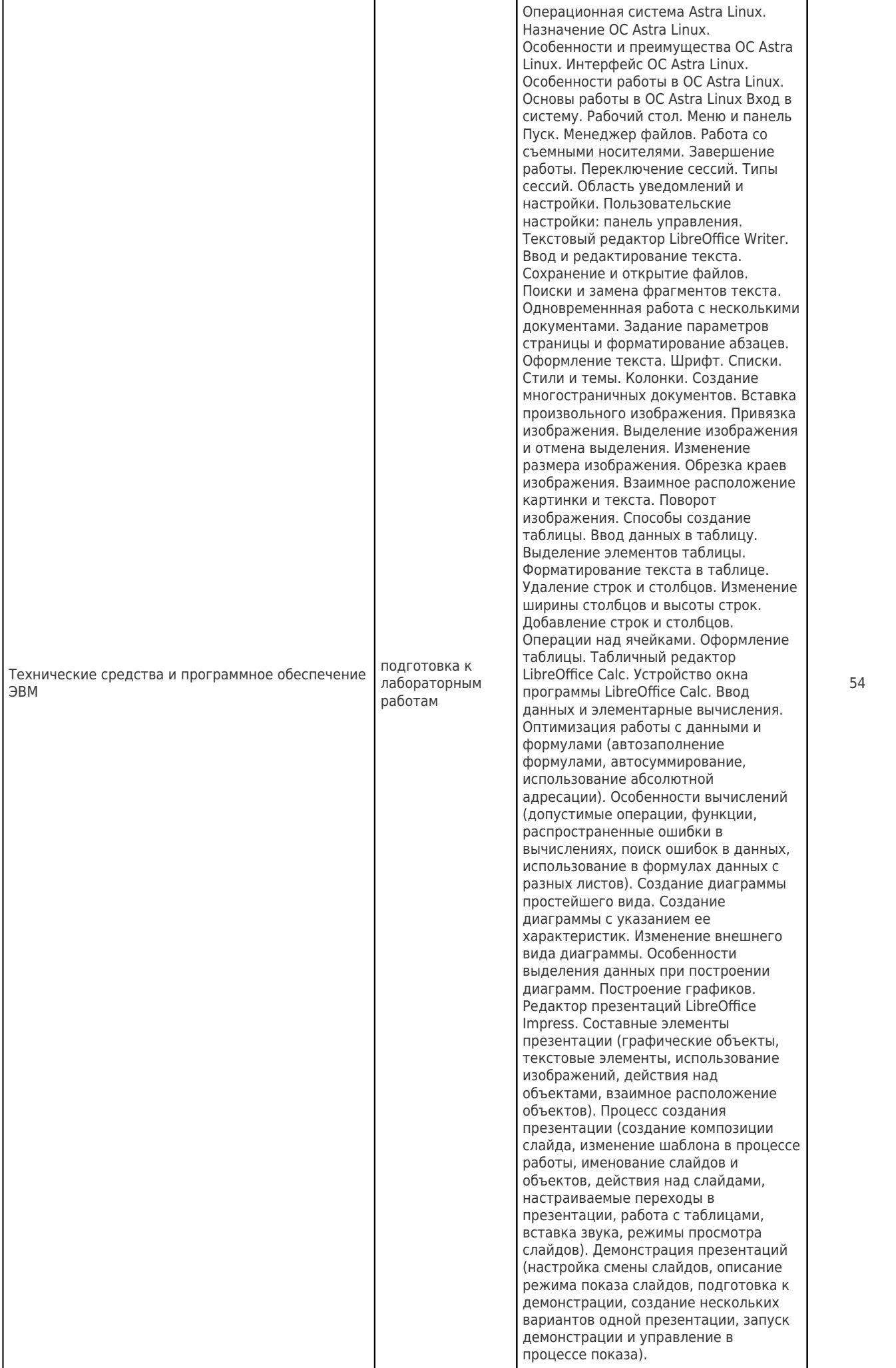

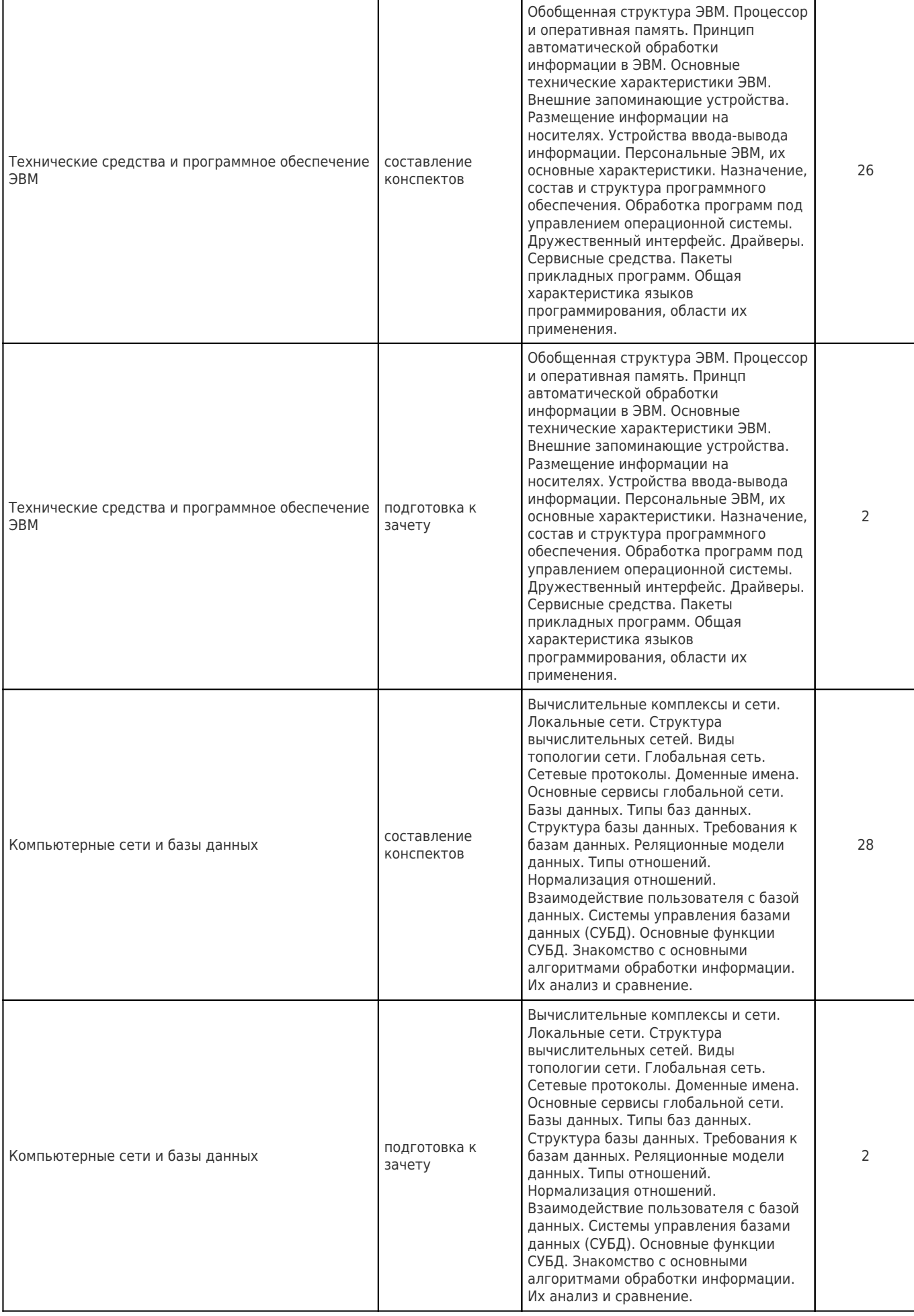

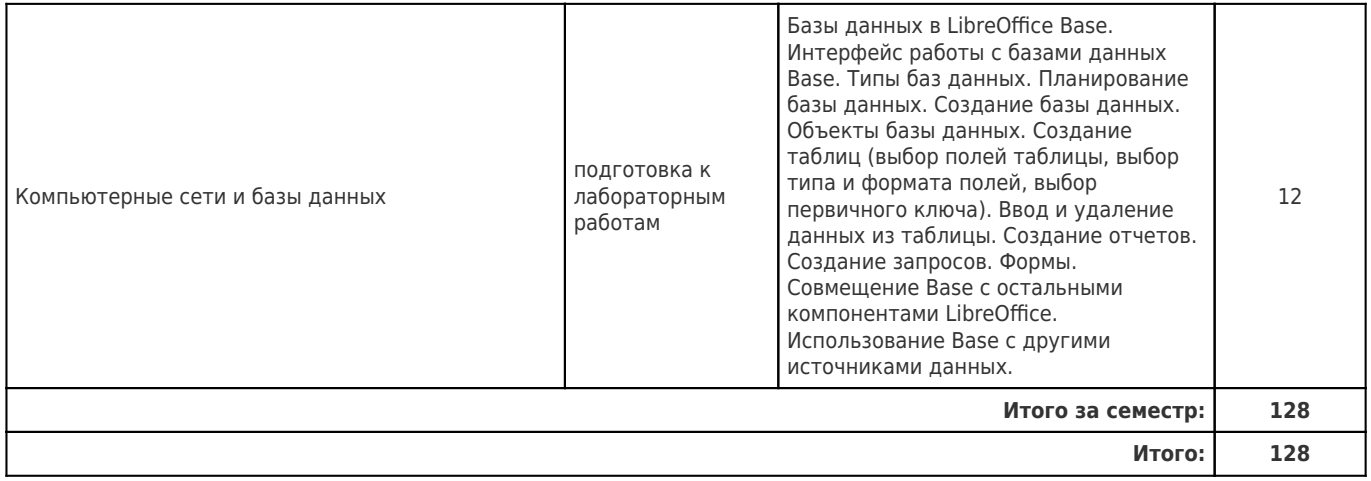

#### **5. Перечень учебной литературы и учебно-методического обеспечения по дисциплине (модулю)**

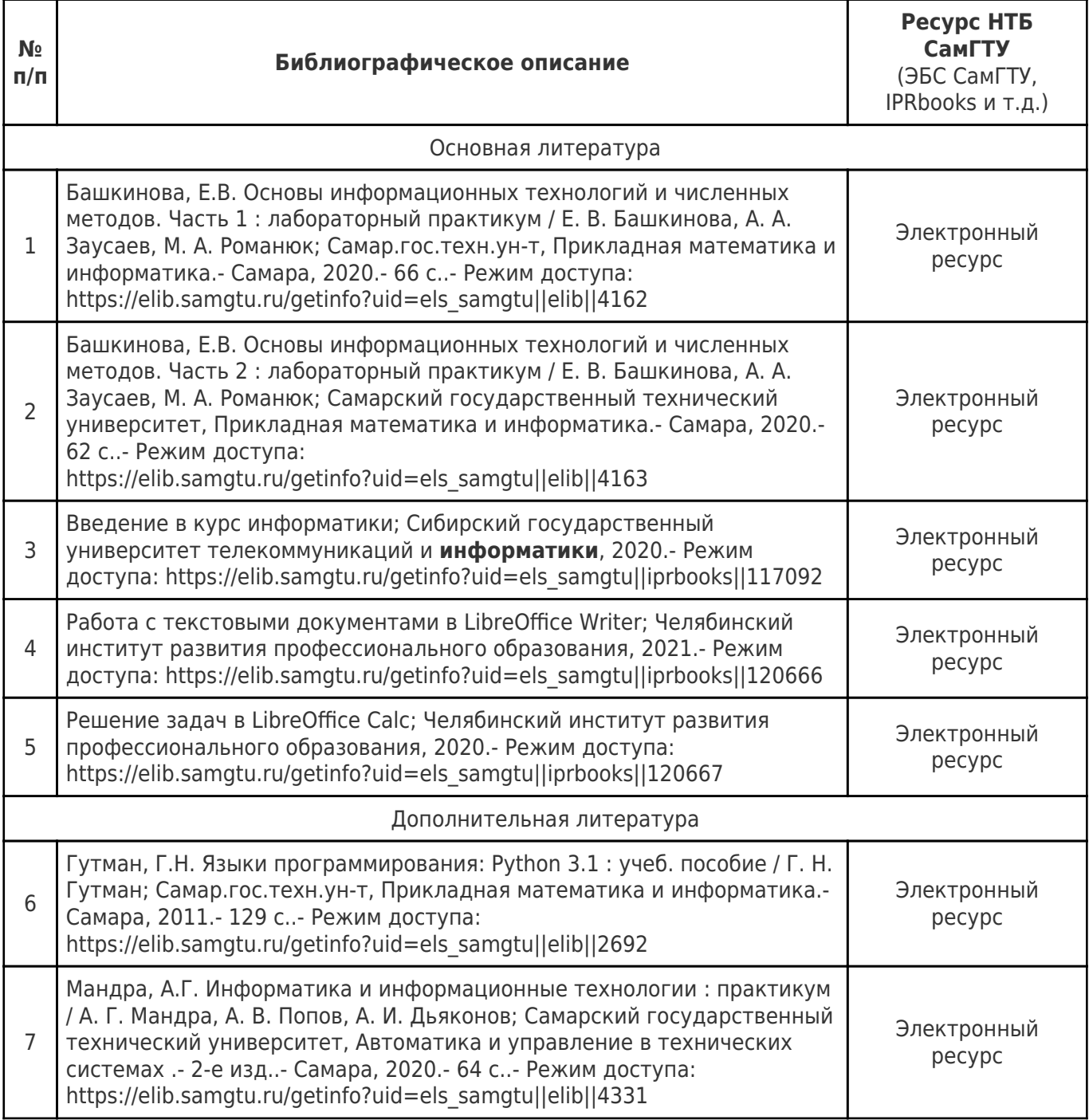

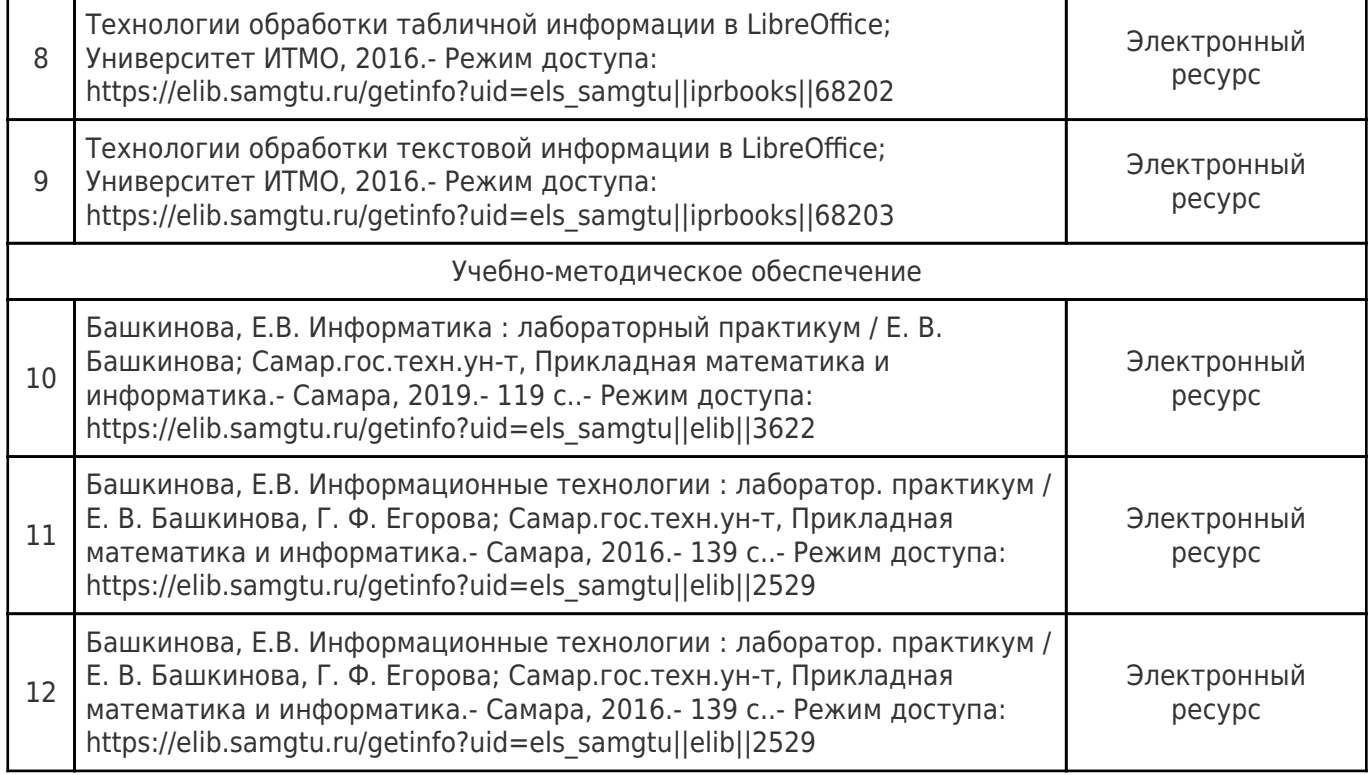

Доступ обучающихся к ЭР НТБ СамГТУ (elib.samgtu.ru) осуществляется посредством электронной информационной образовательной среды университета и сайта НТБ СамГТУ по логину и паролю.

#### **6. Перечень информационных технологий, используемых при осуществлении образовательного процесса по дисциплине (модулю), включая перечень программного обеспечения**

При проведении лекционных занятий используется мультимедийное оборудование.

Организовано взаимодействие обучающегося и преподавателя с использованием электронной ин-формационной образовательной среды университета.

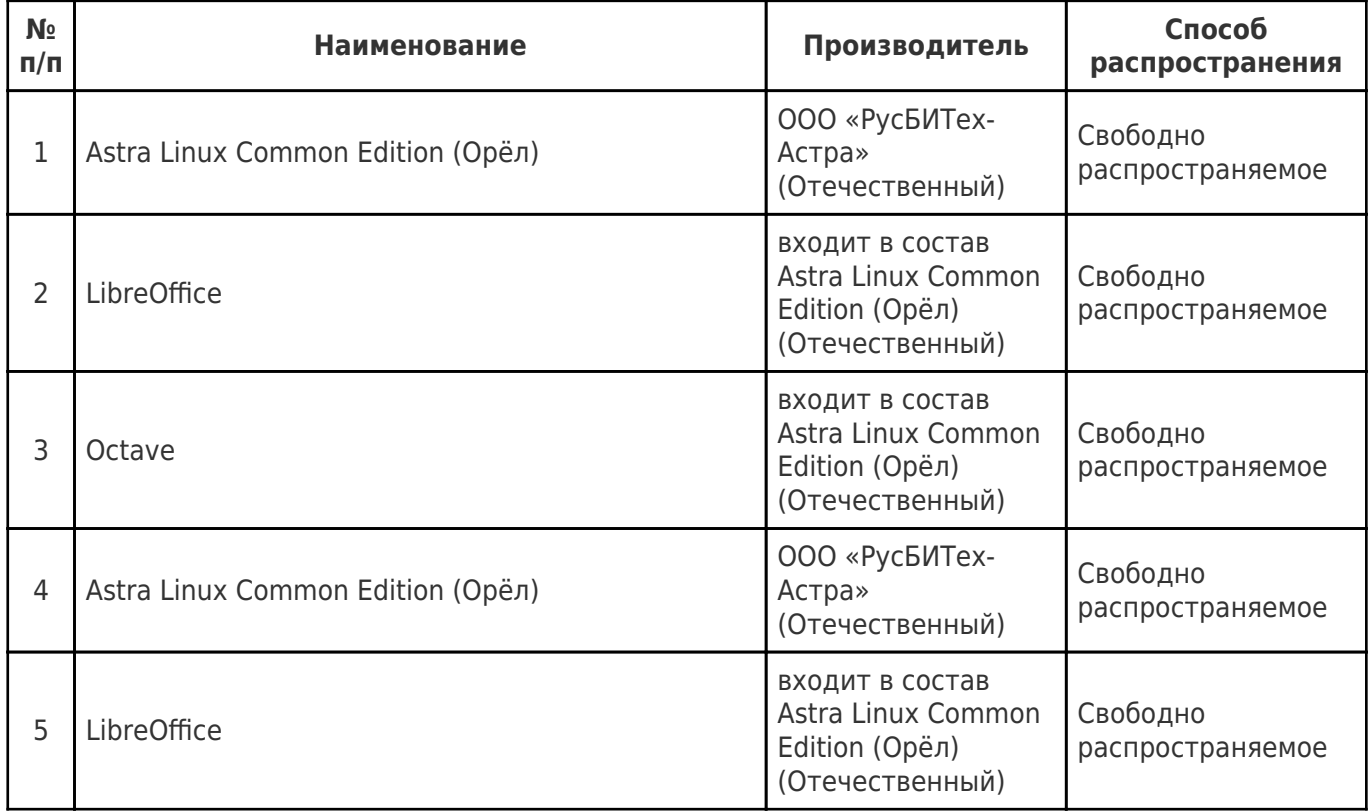

#### **7. Перечень ресурсов информационно-телекоммуникационной сети «Интернет», профессиональных баз данных, информационно-справочных систем**

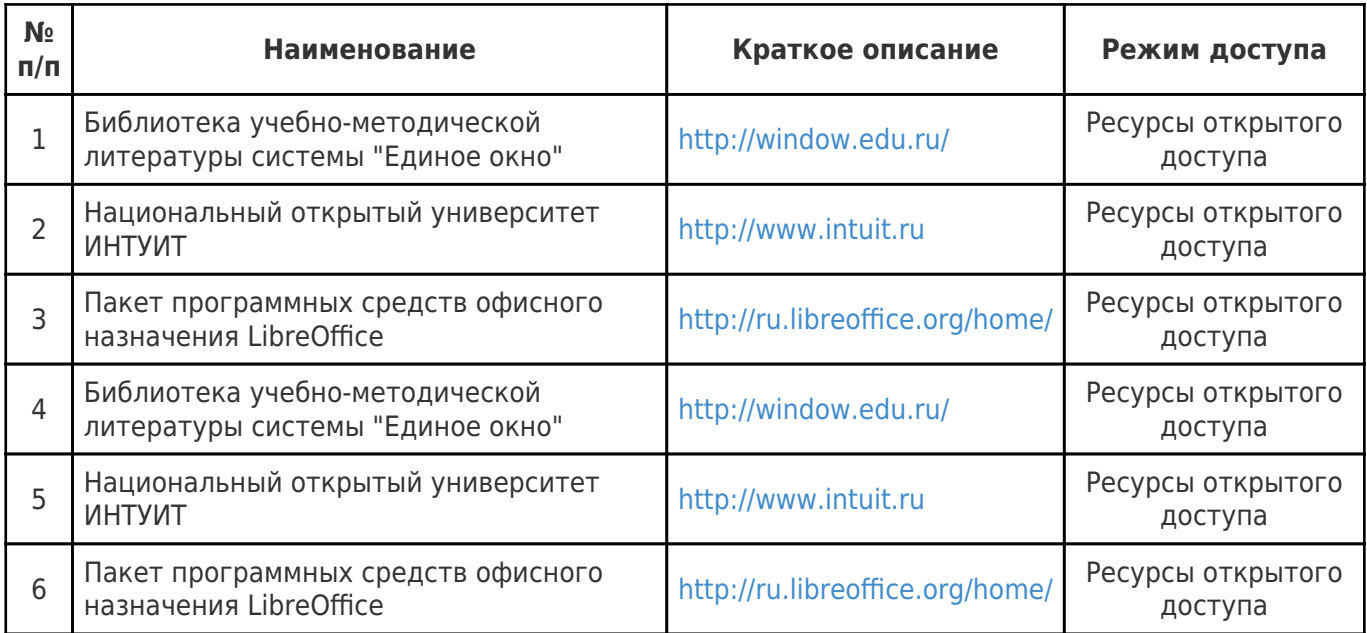

### **8. Описание материально-технической базы, необходимой для осуществления образовательного процесса по дисциплине (модулю)**

#### **Лекционные занятия**

Аудитория, оснащенная доской и рабочими местами для студентов и преподавателя, презентационной техникой (проектор, экран, компьютер/ноутбук)**.**

#### **Практические занятия**

Компьютерные аудитории выпускающей кафедры «Прикладная математика и информатика» 510, 512, 317 (8 корпус) с установленным программным обеспечением, доступом в Интернет, а также методической литературой.

#### **Самостоятельная работа**

рабочие места студентов, оснащенные компьютерами с доступом в Интернет предназначенные для работы в электронной образовательной среде (компьютерные аудитории выпускающей кафедры «Прикладная математика и информатика»)

- ресурсы информационно-вычислительных центров университета
- ресурсы научно-технической библиотеки СамГТУ

#### **9. Методические материалы**

#### Методические рекомендации при работе на лекции

До лекции студент должен просмотреть учебно-методическую и научную литературу по теме лекции с тем, чтобы иметь представление о проблемах, которые будут разбираться в лекции.

Перед началом лекции обучающимся сообщается тема лекции, план, вопросы, подлежащие рассмотрению, доводятся основные литературные источники. Весь учебный материал, сообщаемый преподавателем, должен не просто прослушиваться. Он должен быть активно воспринят, т.е. услышан, осмыслен, понят, зафиксирован на бумаге и закреплен в памяти. Приступая к слушанию нового учебного материала, полезно мысленно установить его связь с ранее изученным. Следя за техникой чтения лекции (акцент на существенном, повышение тона, изменение ритма, пауза и т.п.), необходимо вслед за преподавателем уметь выделять основные категории, законы и определять их содержание, проблемы, предполагать их возможные решения, доказательства и выводы. Осуществляя такую работу, можно значительно облегчить себе понимание учебного материала, его конспектирование и дальнейшее изучение.

Конспектирование лекции позволяет обработать, систематизировать и лучше сохранить полученную информацию с тем, чтобы в будущем можно было восстановить в памяти основные, содержательные моменты. Типичная ошибка, совершаемая обучающимся, дословное конспектирование речи преподавателя. Как правило, при записи «слово в слово» не остается времени на обдумывание, анализ и синтез информации. Отбирая нужную информацию, главные мысли, проблемы, решения и выводы, необходимо сокращать текст, строить его таким образом, чтобы потом можно было легко в нем разобраться. Желательно оставить в рабочих конспектах поля, на которых можно будет делать пометки из рекомендованной литературы, дополняющие материал прослушанной лекции, а также подчеркивающие особую важность тех или иных теоретических положений. С окончанием лекции работа над конспектом не может считаться завершенной. Нужно еще восстановить отдельные места, проверить, все ли понятно, уточнить что-то на консультации и т.п. с тем, чтобы конспект мог быть использован в процессе подготовки к практическим занятиям, зачету, экзамену. Конспект лекции – незаменимый учебный документ, необходимый для самостоятельной работы.

### Методические рекомендации при подготовке и работе на практическом занятии

Практические занятия по дисциплине проводятся в целях выработки практических умений и приобретения навыков в решении профессиональных задач.

Рекомендуется следующая схема подготовки к практическому занятию:

1. ознакомление с планом практического занятия, который отражает содержание предложенной темы;

- 2. проработка конспекта лекции;
- 3. чтение рекомендованной литературы;
- 4. подготовка ответов на вопросы плана практического занятия;
- 5. выполнение тестовых заданий, задач и др.

Подготовка обучающегося к практическому занятию производится по вопросам, разработанным для каждой темы практических занятий и (или) лекций. В процессе подготовки к практическим занятиям, необходимо обратить особое внимание на самостоятельное изучение рекомендованной литературы.

Работа студентов во время практического занятия осуществляется на основе заданий, которые

выдаются обучающимся в начале или во время занятия. На практических занятиях приветствуется активное участие в обсуждении конкретных ситуаций, способность на основе полученных знаний находить наиболее эффективные решения поставленных проблем, уметь находить полезный дополнительный материал по тематике занятий. Обучающимся необходимо обращать внимание на основные понятия, алгоритмы, определять практическую значимость рассматриваемых вопросов. На практических занятиях обучающиеся должны уметь выполнить расчет по заданным параметрам или выработать определенные решения по обозначенной проблеме. Задания могут быть групповые и индивидуальные. В зависимости от сложности предлагаемых заданий, целей занятия, общей подготовки обучающихся преподаватель может подсказать обучающимся алгоритм решения или первое действие, или указать общее направление рассуждений. Полученные результаты обсуждаются с позиций их адекватности или эффективности в рассмотренной ситуации.

#### Методические рекомендации по выполнению самостоятельной работы

Организация самостоятельной работы обучающихся ориентируется на активные методы овладения знаниями, развитие творческих способностей, переход от поточного к индивидуализированному обучению с учетом потребностей и возможностей обучающегося.

Самостоятельная работа с учебниками, учебными пособиями, научной, справочной литературой, материалами периодических изданий и Интернета является наиболее эффективным методом получения дополнительных знаний, позволяет значительно активизировать процесс овладения информацией, способствует более глубокому усвоению изучаемого материала. Все новые понятия по изучаемой теме необходимо выучить наизусть и внести в глоссарий, который целесообразно вести с самого начала изучения курса.

Самостоятельная работа реализуется:

- непосредственно в процессе аудиторных занятий;
- на лекциях, практических занятиях;
- в контакте с преподавателем вне рамок расписания;

на консультациях по учебным вопросам, в ходе творческих контактов, при ликвидации задолженностей, при выполнении индивидуальных заданий и т.д.;

в библиотеке, дома, на кафедре при выполнении обучающимся учебных и практических задач.

Эффективным средством осуществления обучающимся самостоятельной работы является электронная информационно-образовательная среда университета, которая обеспечивает доступ к учебным планам, рабочим программам дисциплин (модулей), практик, к изданиям электронных библиотечных систем.

#### **10. Фонд оценочных средств по дисциплине (модулю)**

Фонд оценочных средств представлен в приложении № 1.

Приложение 1 к рабочей программе дисциплины Б1.О.02.04 «Введение в информационные технологии»

### **Фонд оценочных средств по дисциплине Б1.О.02.04 «Введение в информационные технологии»**

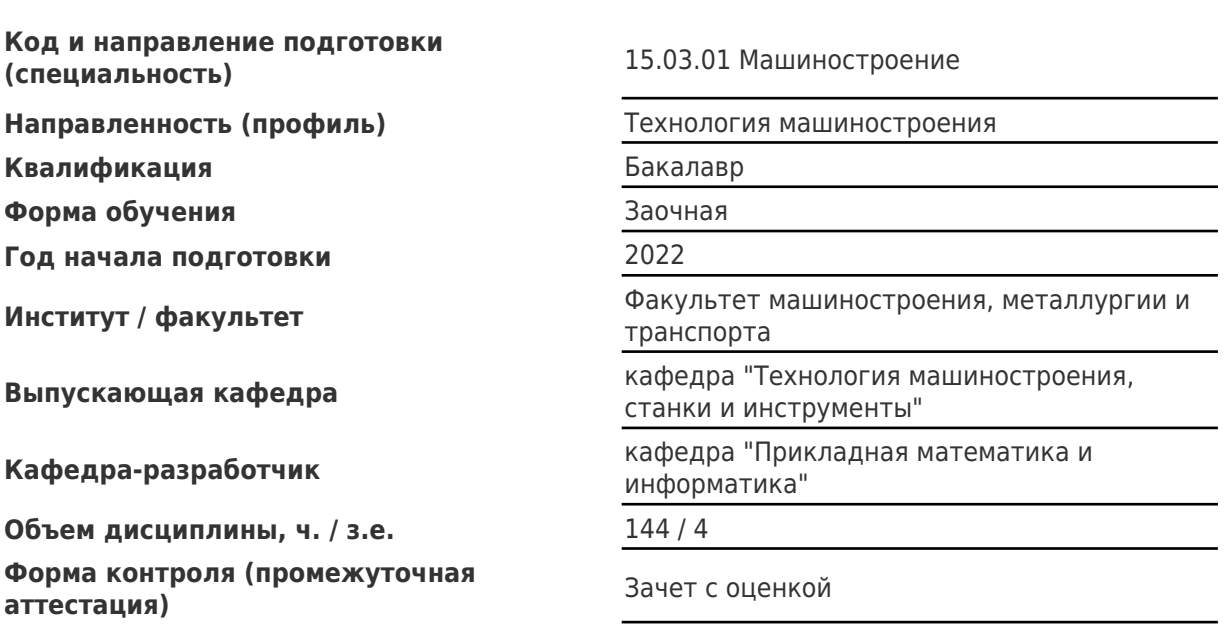

#### **Перечень планируемых результатов обучения по дисциплине (модулю), соотнесенных с планируемыми результатами освоения образовательной программы**

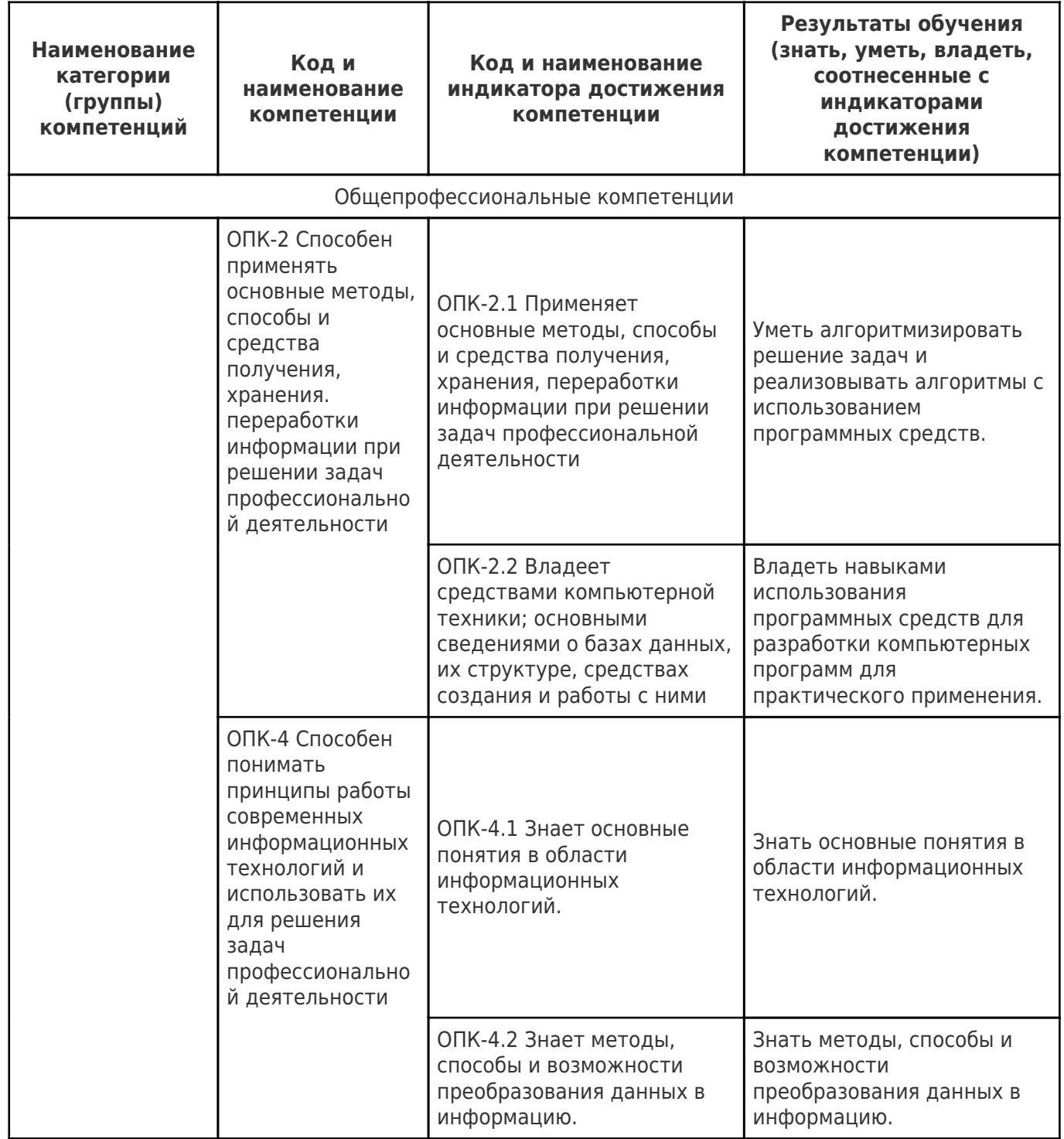

#### **Матрица соответствия оценочных средств запланированным результатам обучения**

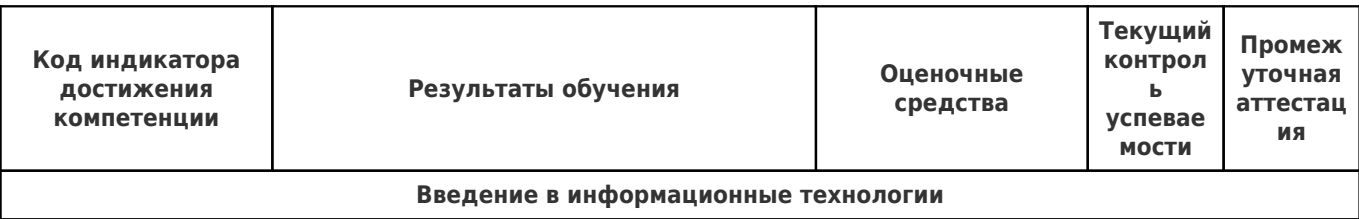

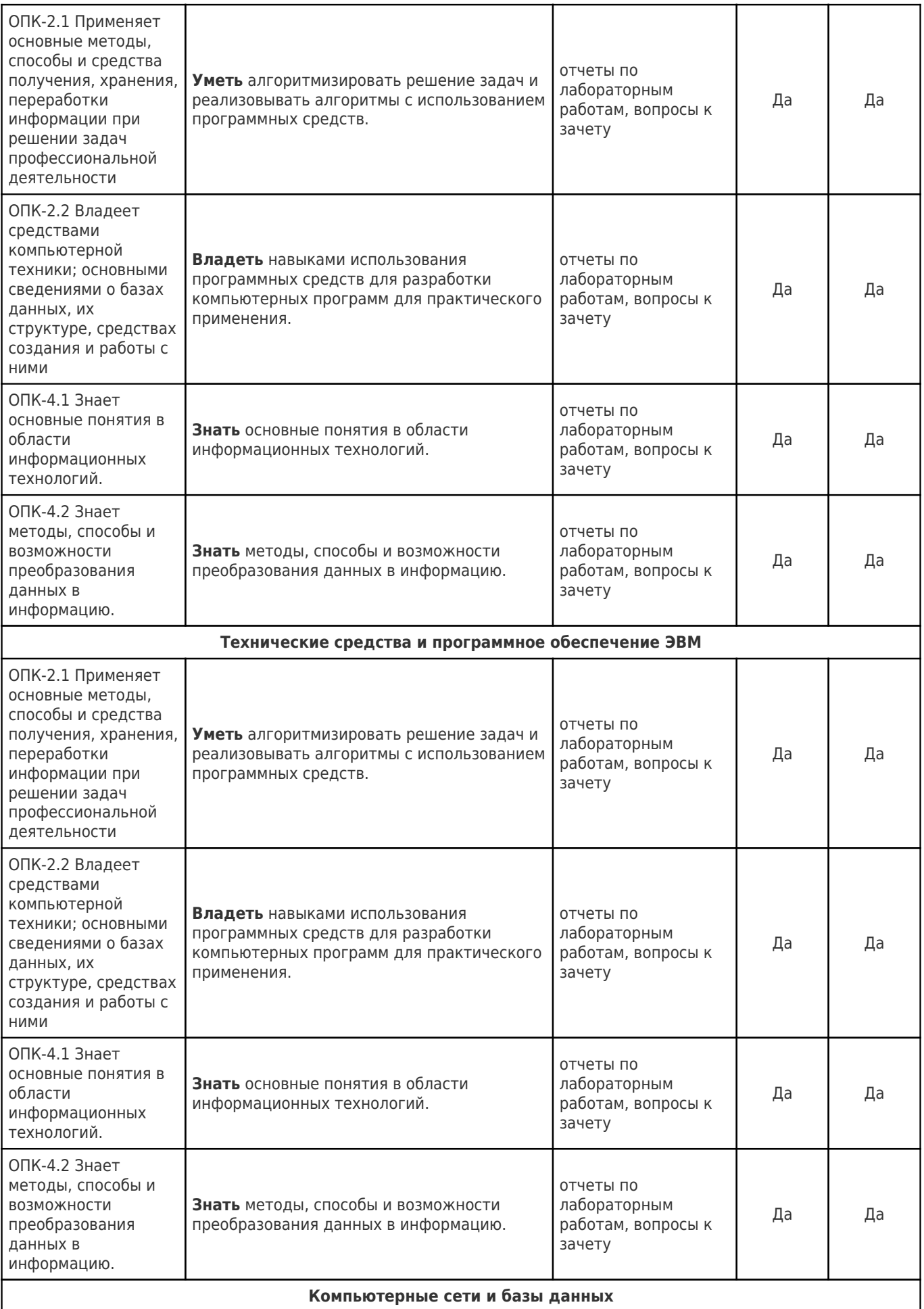

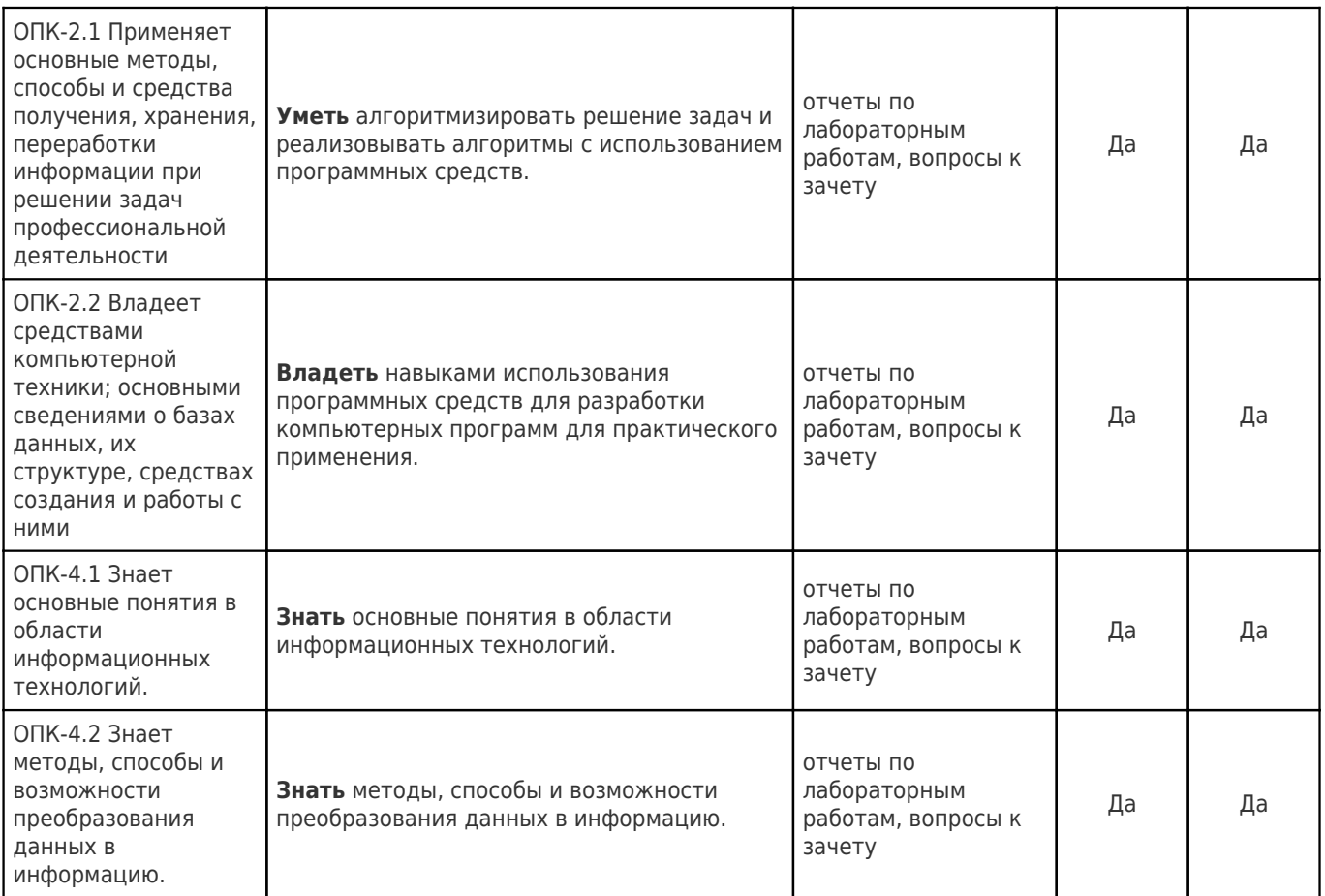

### **Типовые контрольные задания или иные материалы, необходимые для оценки знаний, умений, навыков и (или) опыта деятельности, характеризующие процесс формирования компетенций в ходе освоения образовательной программы**

#### **Лабораторные работы для текущего контроля успеваемости**

- 1. Знакомство с ОС Astra Linux. Основы набора и оформления текста в редакторе LibreOffice Writer
- 2. Основы работы с электронными таблицами LibreOffice Calc
- 3. Использование относительных и абсолютных ссылок в электронных таблицах LibreOffice Calc

Ниже приведен пример оформления отчета к лабораторной работе:

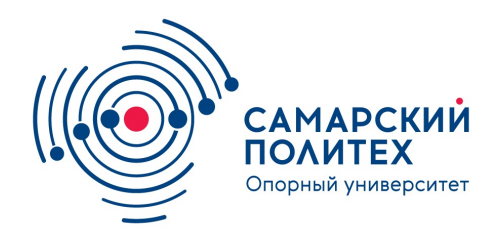

# САМАРСКИЙ ГОСУДАРСТВЕННЫЙ ТЕХНИЧЕСКИЙ УНИВЕРСИТЕТ

# Отчёт по лабораторной работе № 2 Основы работы с электронными таблицами LibreOffice Calc

Работу выполнил: \_\_\_\_\_\_\_\_\_\_\_\_\_\_\_\_\_ студент \_\_\_\_-\_\_\_-\_\_\_\_

Проверили: \_\_\_\_\_\_\_\_\_\_\_\_\_\_\_\_\_\_\_\_\_

 $\overline{\phantom{a}}$  . The set of the set of the set of the set of the set of the set of the set of the set of the set of the set of the set of the set of the set of the set of the set of the set of the set of the set of the set o

## Самара 2022

## **Задание 1**

Изучить возможности автозаполнения LibreOffice Calc.

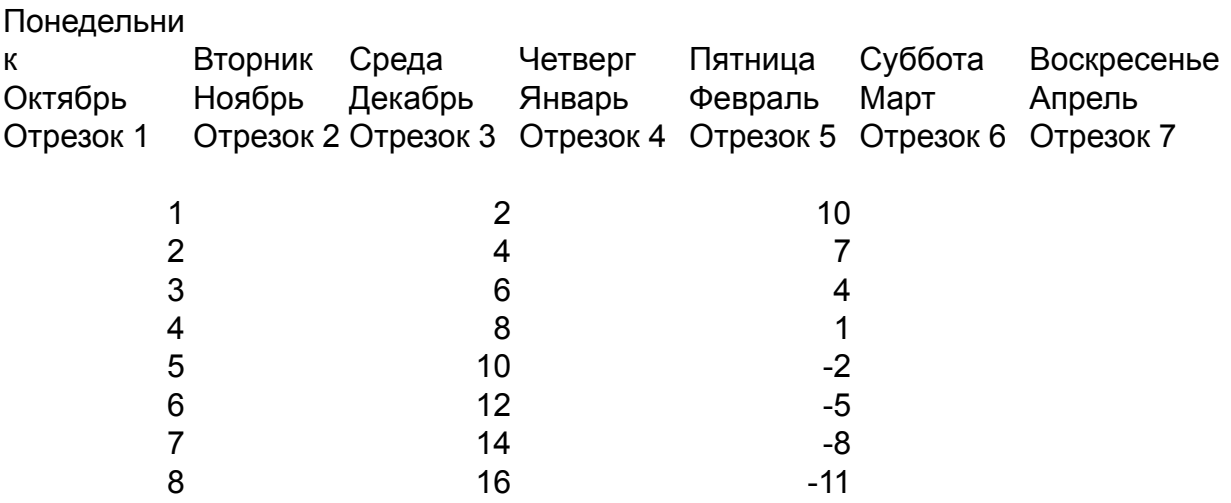

## **Задание 2**

Создать и оформить таблицу по образцу с помощью электронных таблиц LibreOffice Calc.

Формула: =SUM(B6:B11)

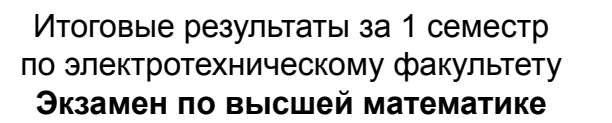

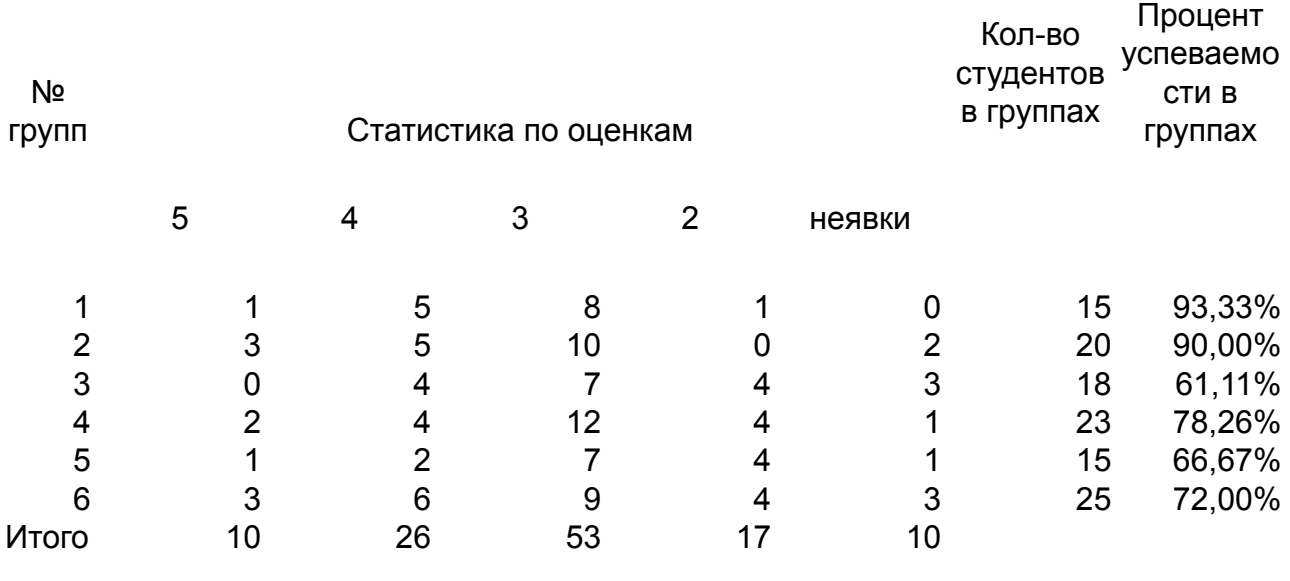

Количество студентов на потоке: 116

### Процент успеваемости на потоке: 76,72%

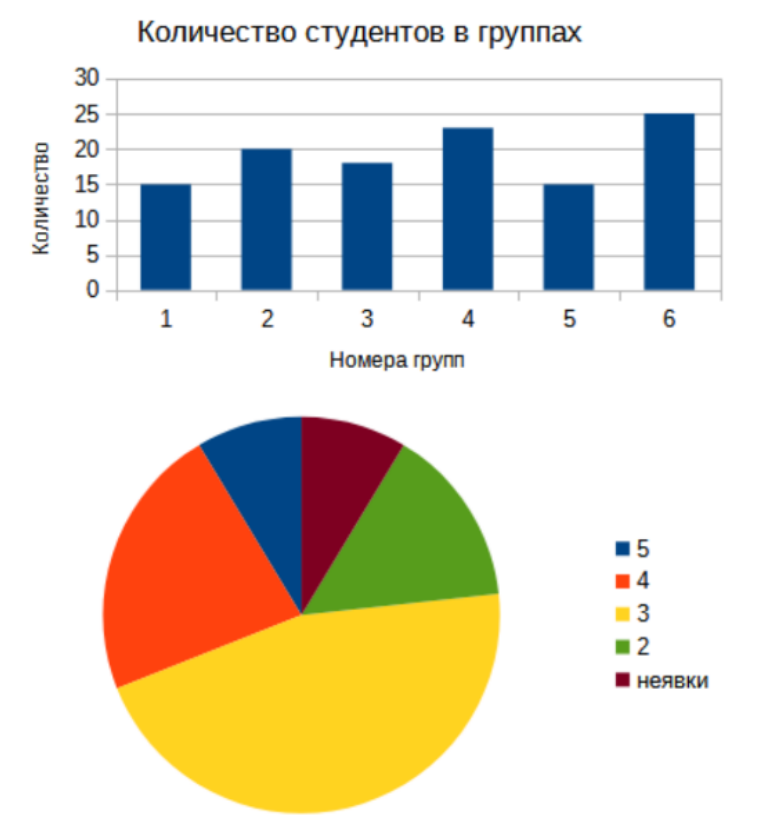

### Диаграммы:

## **Задание 3**

Построить графики, отображающие посещаемость занятий. Функции: =AVERAGE(C3:C6), =SUM(C4:G4)

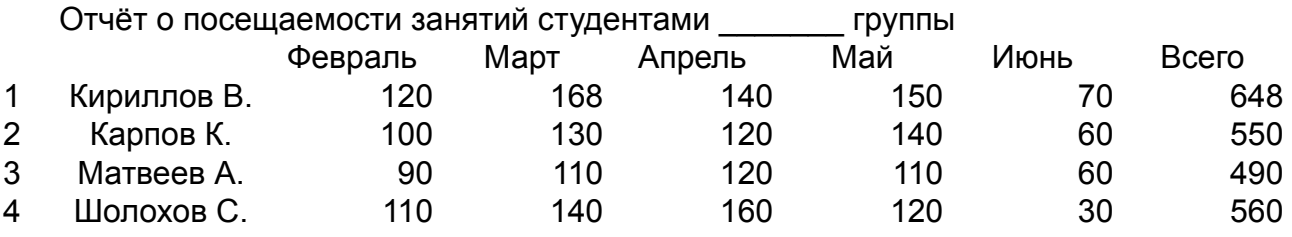

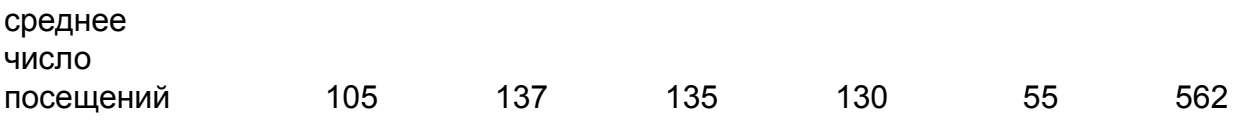

Графики:

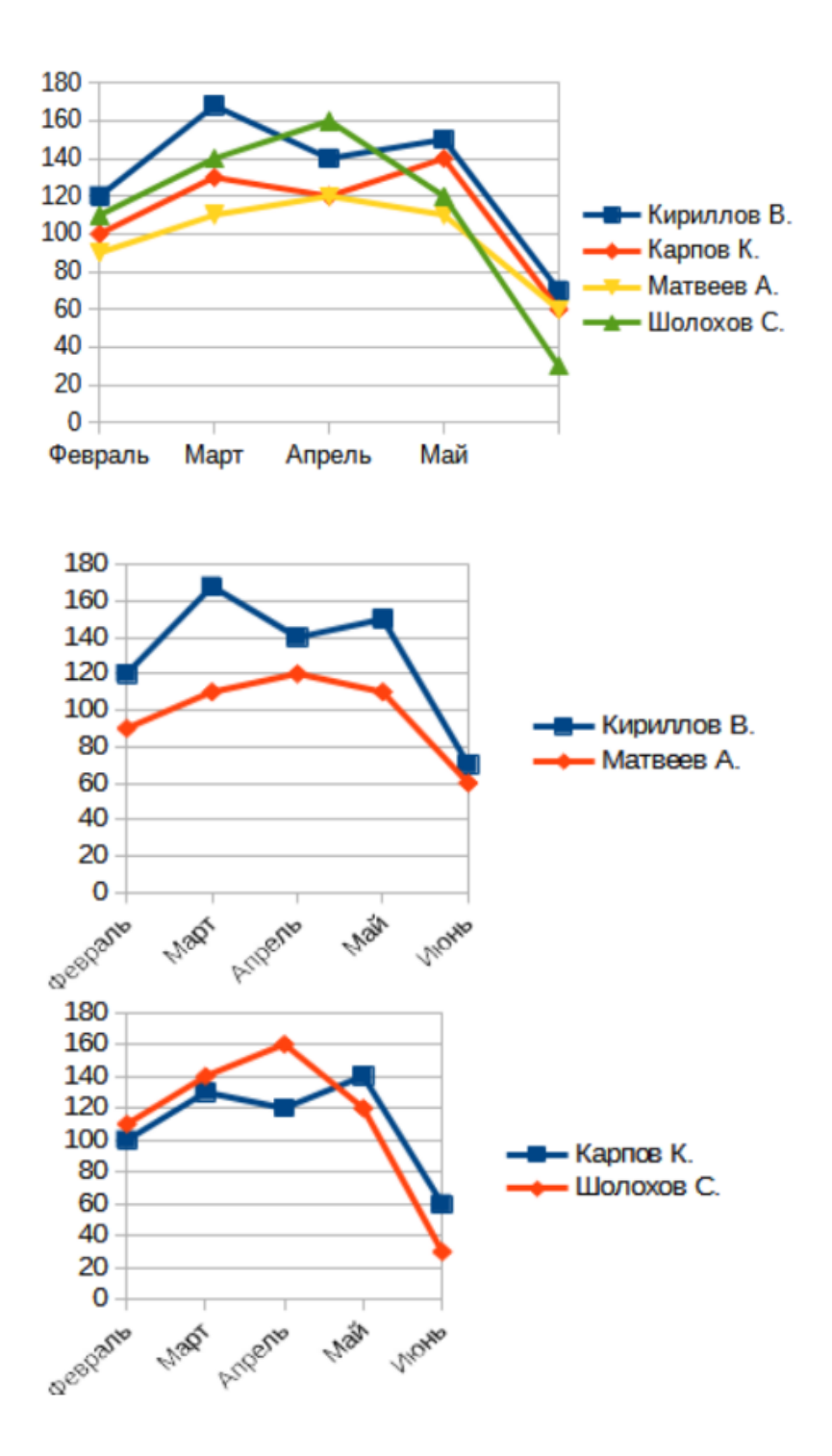

### **Задание 4**

Вычислить значения функций: 1.  $A^2 + B^2$ 2.  $(A + B)^2$ 3.  $cos(A) * sin(B)$ 4.  $\sqrt{\frac{A}{R}}$  $\frac{A}{B}$ 5. ln(|A – B|)6. B \* exp(– A)7. cos(B)<sup>2</sup> + A8. cos(B<sup>2</sup>) + A

Формулы и результат:

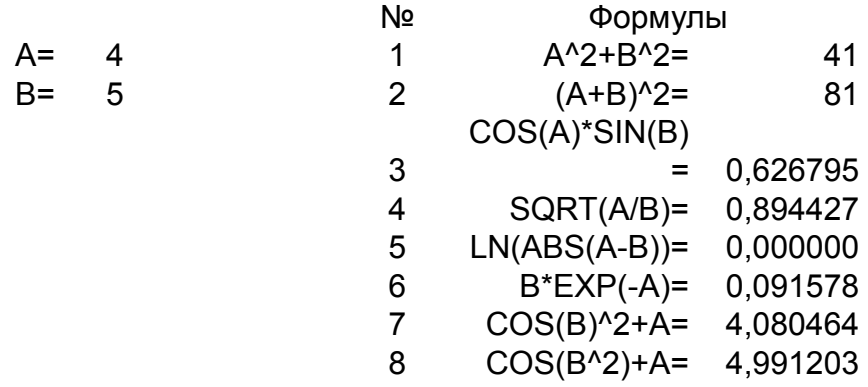

# **Задание 5**

Вычислить на новом листе значение функции

$$
y = \arctan(e^{-2x}) + \frac{(ln(3+x))}{(x^3+4)}
$$
 B TOYKAX  $x = -2$ ,  $x = 2$ 

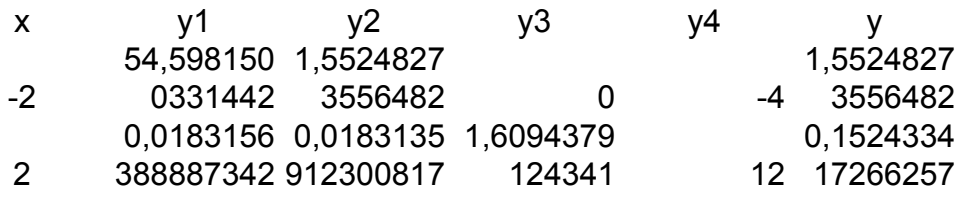

# **Задание 6**

вычислить на этом же листе значение функции y в соответствии с заданием варианта, приведенным в таблице 2.2 Вариант 2

Вычислить:

$$
y = \frac{\sqrt{(13x + e^{(-x)})}}{(7x^2 + 7x + 14ln(x))}
$$
  
x y1 y2 y  
5,1122730 51,704060 0,0988756  
2 0554622 5278392 579919598  
8,0626756 232,53213 0,0346733  
5 072038 0774077 829013819

#### **Вопросы к зачету для промежуточного контроля успеваемости**

- 1. Основные понятия: информация, информатизация, информационные технологии, информатика.
- 2. Алгебра логики.
- 3. Системы счисления.
- 4. История развития вычислительной техники.
- 5. Вычислительная техника и научно-технический прогресс.
- 6. Использование ЭВМ в научной, инженерной и экономической областях.
- 7. Применение ЭВМ в интеллектуальных системах принятия решений и управления, в системах автоматизированного проектирования.
- 8. Классификация ЭВМ
- 9. Обобщенная структура ЭВМ.
- 10. Процессор и оперативная память.
- 11. Принцип автоматической обработки информации в ЭВМ.
- 12. Основные технические характеристики ЭВМ.
- 13. Внешние запоминающие устройства. Размещение информации на носителях. Устройства ввода-вывода информации.
- 14. Персональные ЭВМ, их основные характеристики.
- 15. Назначение, состав и структура программного обеспечения. Обработка программ под управлением операционной системы. Дружественный интерфейс.
- 16. Драйверы. Сервисные средства. Пакеты прикладных программ.
- 17. Общая характеристика языков программирования, области их применения.
- 18. Вычислительные комплексы и сети. Локальные сети.
- 19. Структура вычислительных сетей.
- 20. Виды топологии сети. Глобальная сеть. Сетевые протоколы. Доменные имена.
- 21. Основные сервисы глобальной сети.
- 22. Базы данных. Типы баз данных. Структура базы данных. Требования к базам данных.
- 23. Реляционные модели данных. Типы отношений. Нормализация отношений.
- 24. Взаимодействие пользователя с базой данных. Системы управления базами данных (СУБД).
- 25. Основные функции СУБД. Знакомство с основными алгоритмами обработки информации. Их анализ и сравнение.

#### **Методические материалы, определяющие процедуры оценивания знаний, умений, навыков и (или) опыта деятельности, характеризующих этапы формирования компетенций.**

#### *Критерии оценивания лабораторной работы*

Каждая лабораторная работа состоит из нескольких пунктов, которые предстоит выполнить студенту. Оценивается качество проделанной студентом работы: получение верного результата, понимание проделанной работы, оформление, устный ответ.

#### *Критерии и шкала оценивания результатов изучения дисциплины на промежуточной аттестации*

Шкала оценивания

«Отлично» – выставляется, если сформированность заявленных индикаторов компетенций 95% более (в соответствии с картами компетенций ОП): студент показал прочные знания основных положений фактического материала, умение самостоятельно решать конкретные практические задачи повышенной сложности, свободно использовать справочную литературу, делать обоснованные выводы из результатов анализа конкретных ситуаций;

«Хорошо» – выставляется, если сформированность заявленных индикаторов компетенций на 75% и более (в соответствии с картами компетенций ОП): обучающийся показал прочные знания основных положений фактического материала, умение самостоятельно решать конкретные практические задачи, предусмотренные рабочей программой, ориентироваться в рекомендованной справочной литературе, умеет правильно оценить полученные результаты анализа конкретных ситуаций;

«Удовлетворительно» – выставляется, если сформированность заявленных индикаторов компетенций 60% и более (в соответствии с картами компетенций ОП): обучающийся показал знание основных положений фактического материала, умение получить с помощью преподавателя правильное решение конкретной практической задачи из числа предусмотренных рабочей программой, знакомство с рекомендованной справочной литературой;

«Неудовлетворительно» – выставляется, если сформированность заявленных индикаторов компетенций менее чем 59% (в соответствии с картами компетенций ОП): при ответе обучающегося выявились существенные пробелы в знаниях основных положений фактического материала, неумение с помощью преподавателя получить правильное решение конкретной практической задачи из числа предусмотренных рабочей программой учебной дисциплины.